# **QGIS Application - Bug report #21348**

# **Move to top**

*2019-02-22 09:03 AM - Lene Fischer*

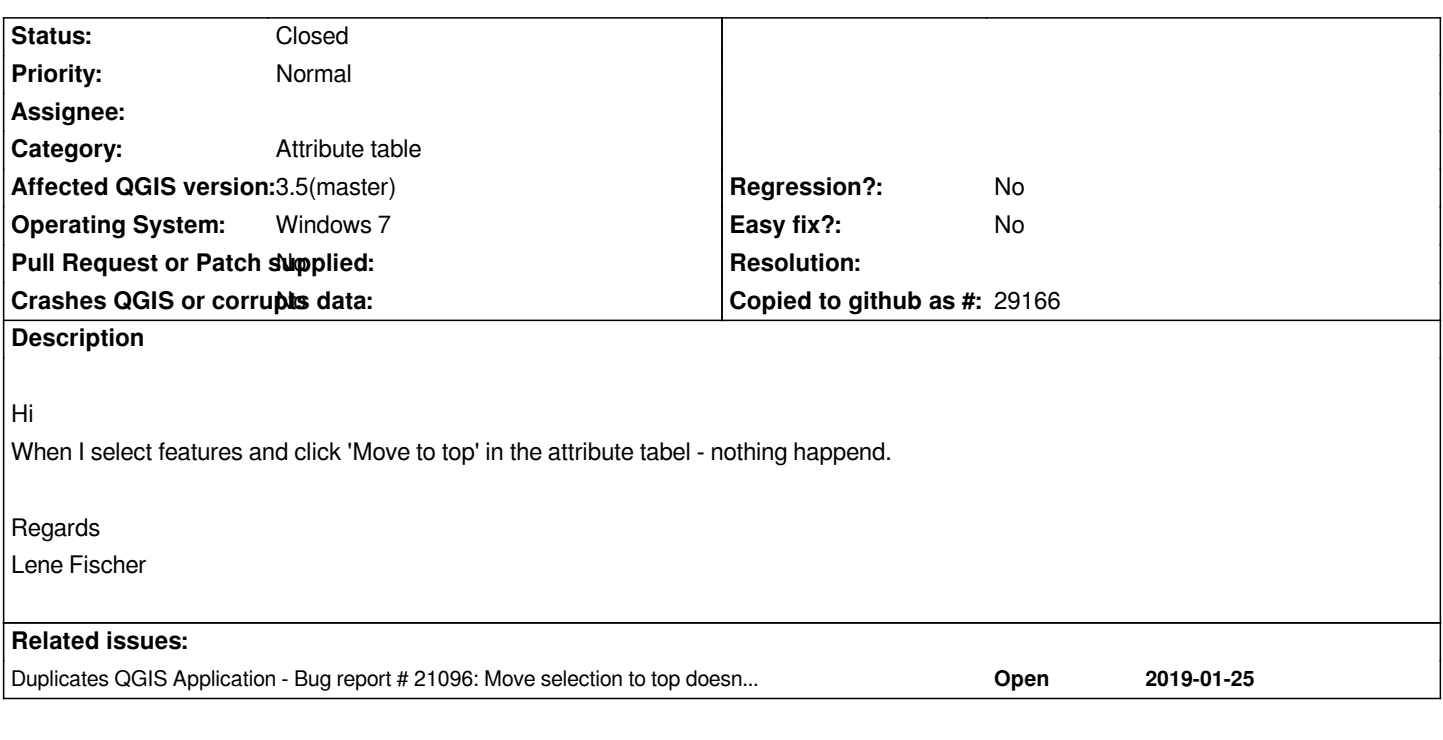

#### **History**

## **#1 - 2019-02-22 10:03 AM - Giovanni Manghi**

*- Status changed from Open to Feedback*

*duplicate of #21096 ?*

### **#2 - 2019-02-22 10:04 AM - Lene Fischer**

*- Status changed from Feedback to Closed*

*Yes - Sorry I missed that one.*

#### **#3 - 2019-02-22 10:06 AM - Jürgen Fischer**

*- Duplicates Bug report #21096: Move selection to top doesn't worked when table is unsaved added*